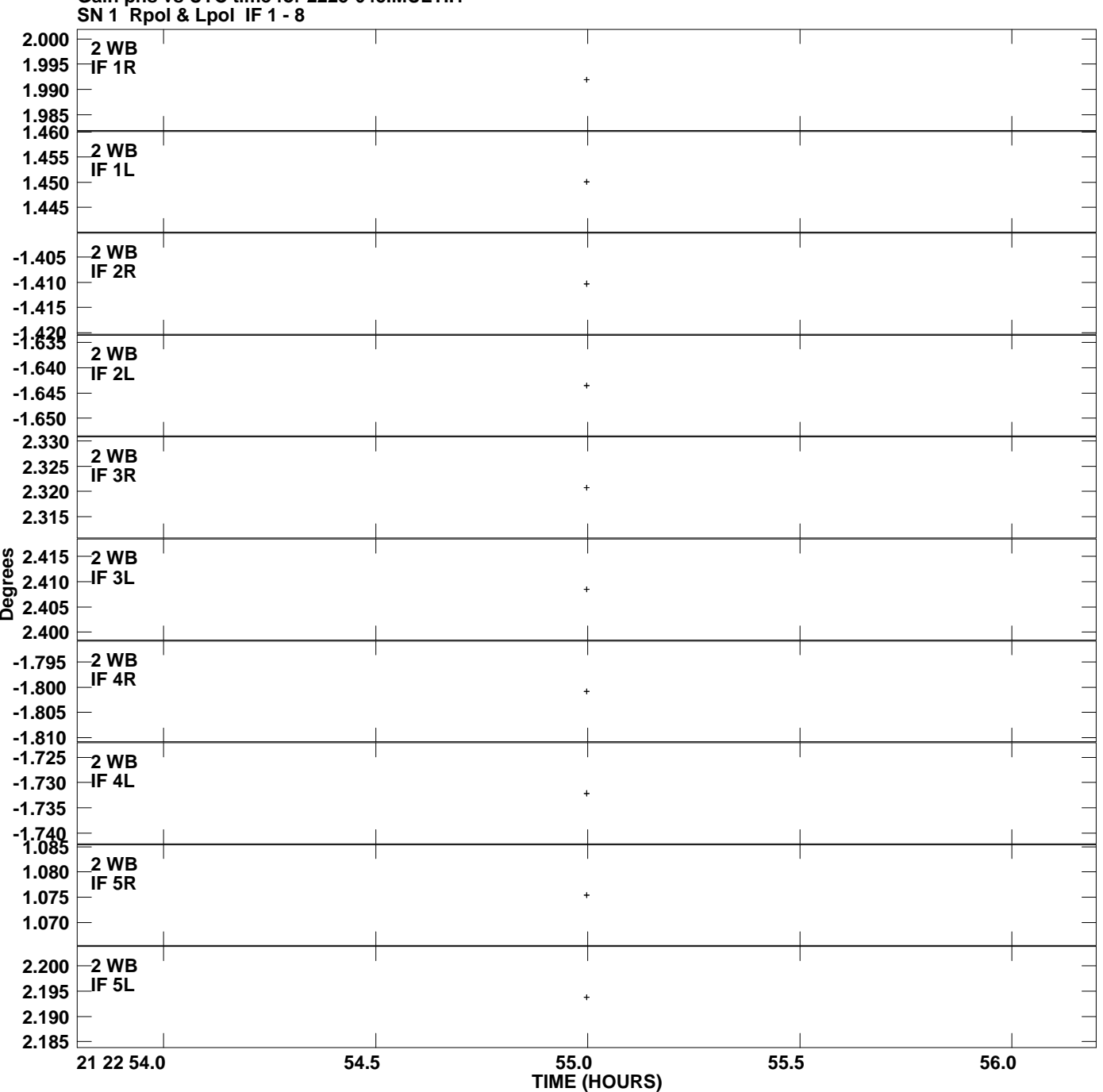

**Gain phs vs UTC time for 2225-045.MULTI.1 Plot file version 1 created 14-JAN-2011 13:00:19**

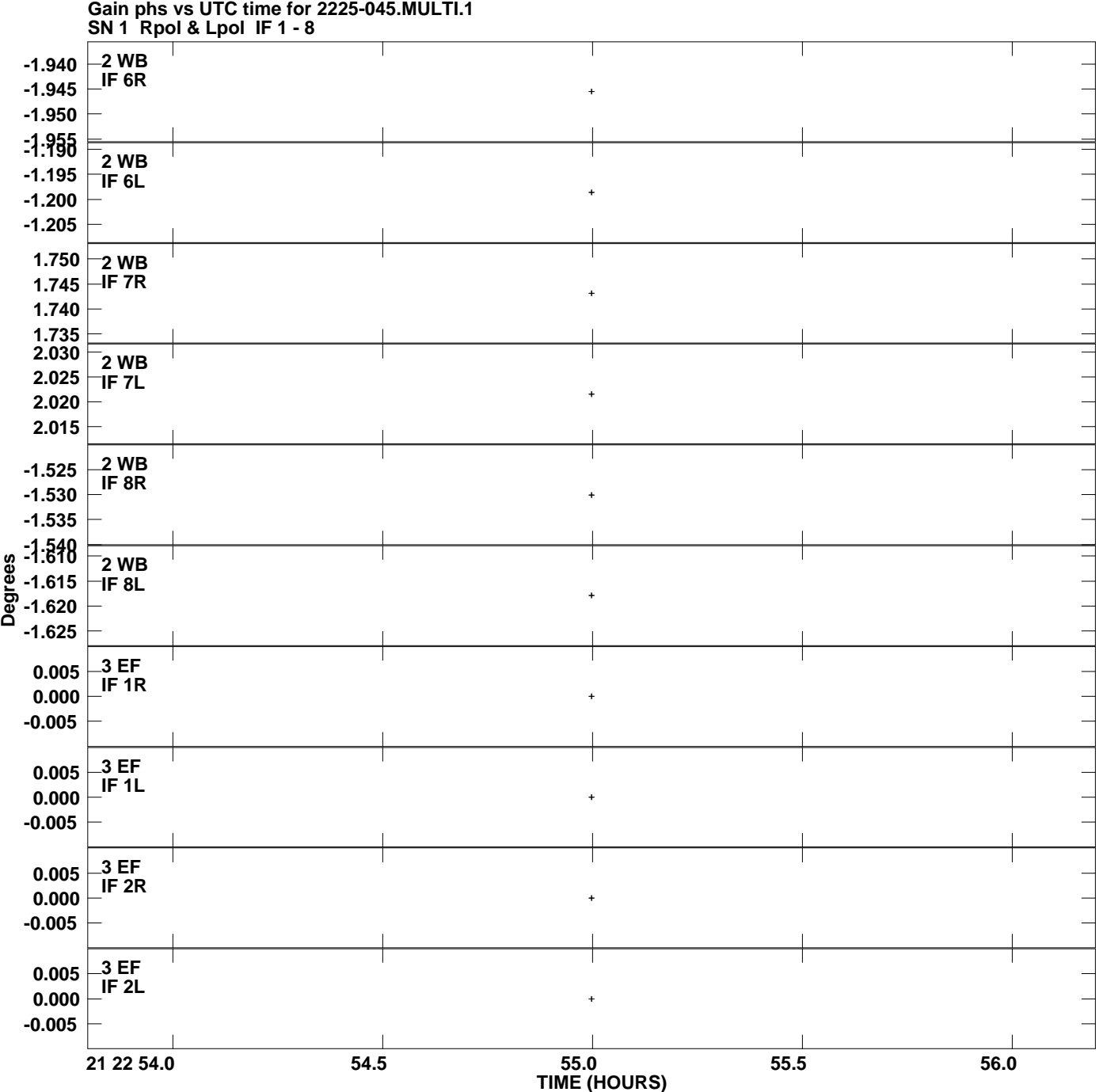

**Plot file version 2 created 14-JAN-2011 13:00:19**

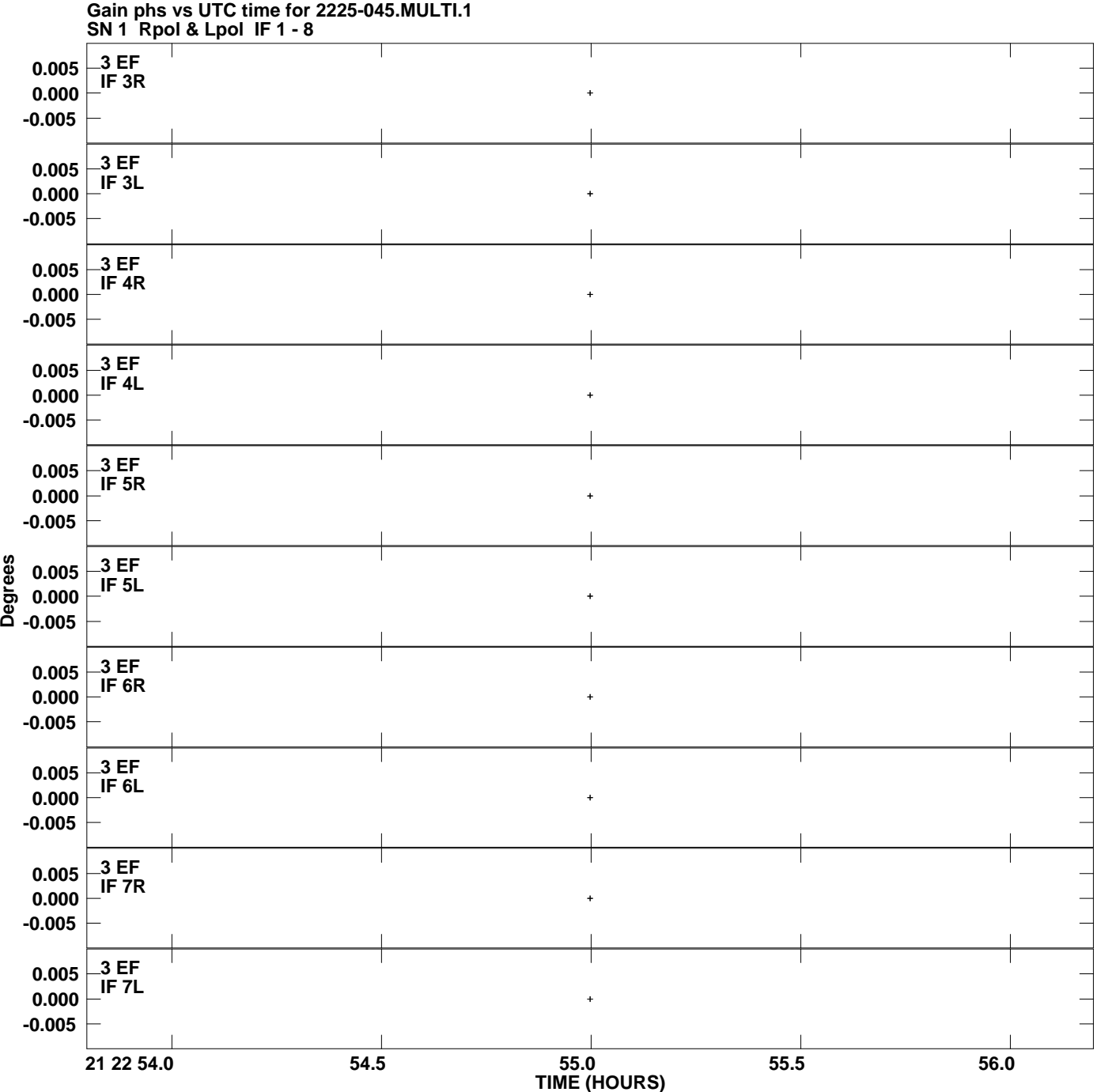

**Plot file version 3 created 14-JAN-2011 13:00:19**

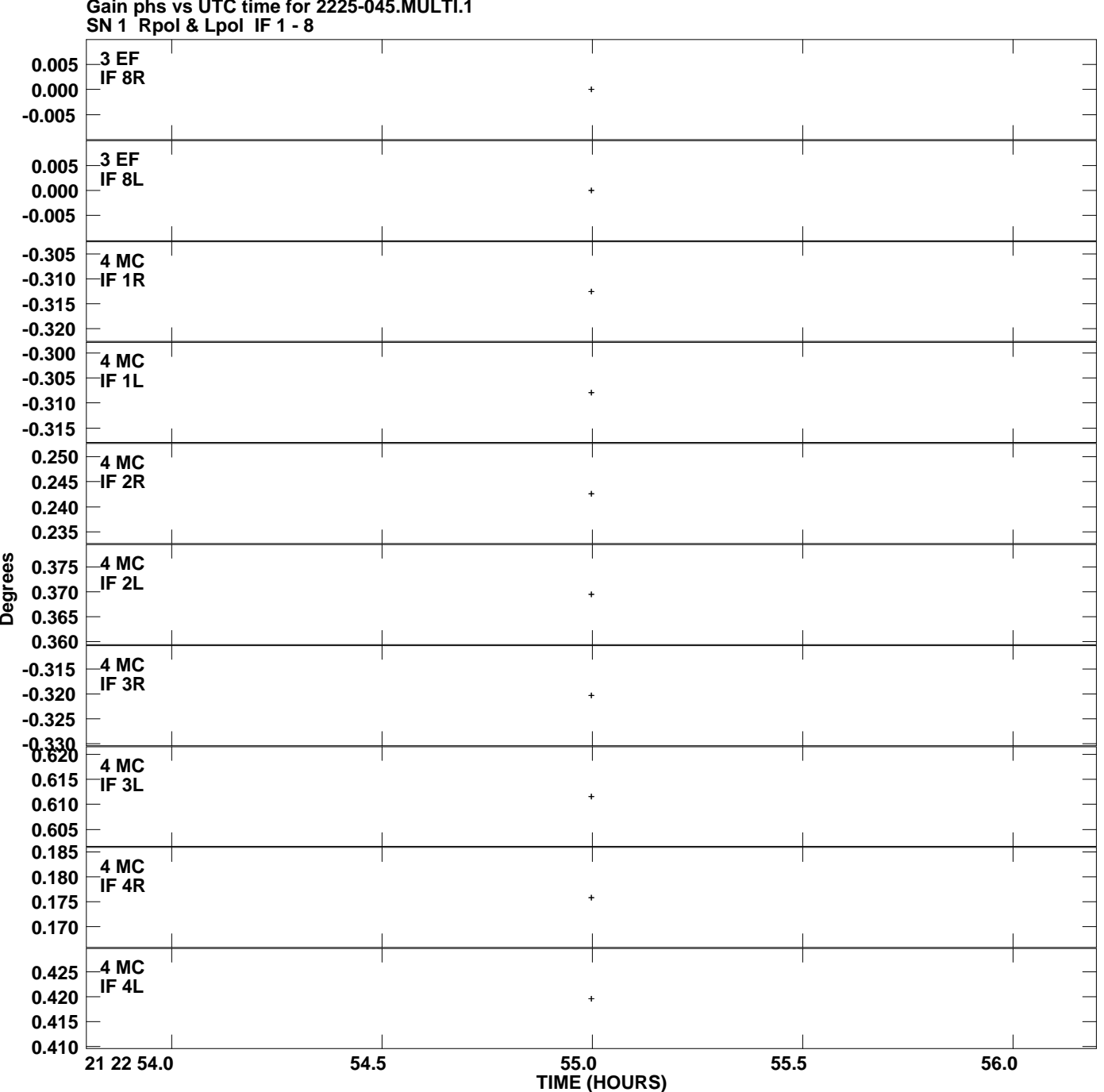

**Gain phs vs UTC time for 2225-045.MULTI.1 Plot file version 4 created 14-JAN-2011 13:00:19**

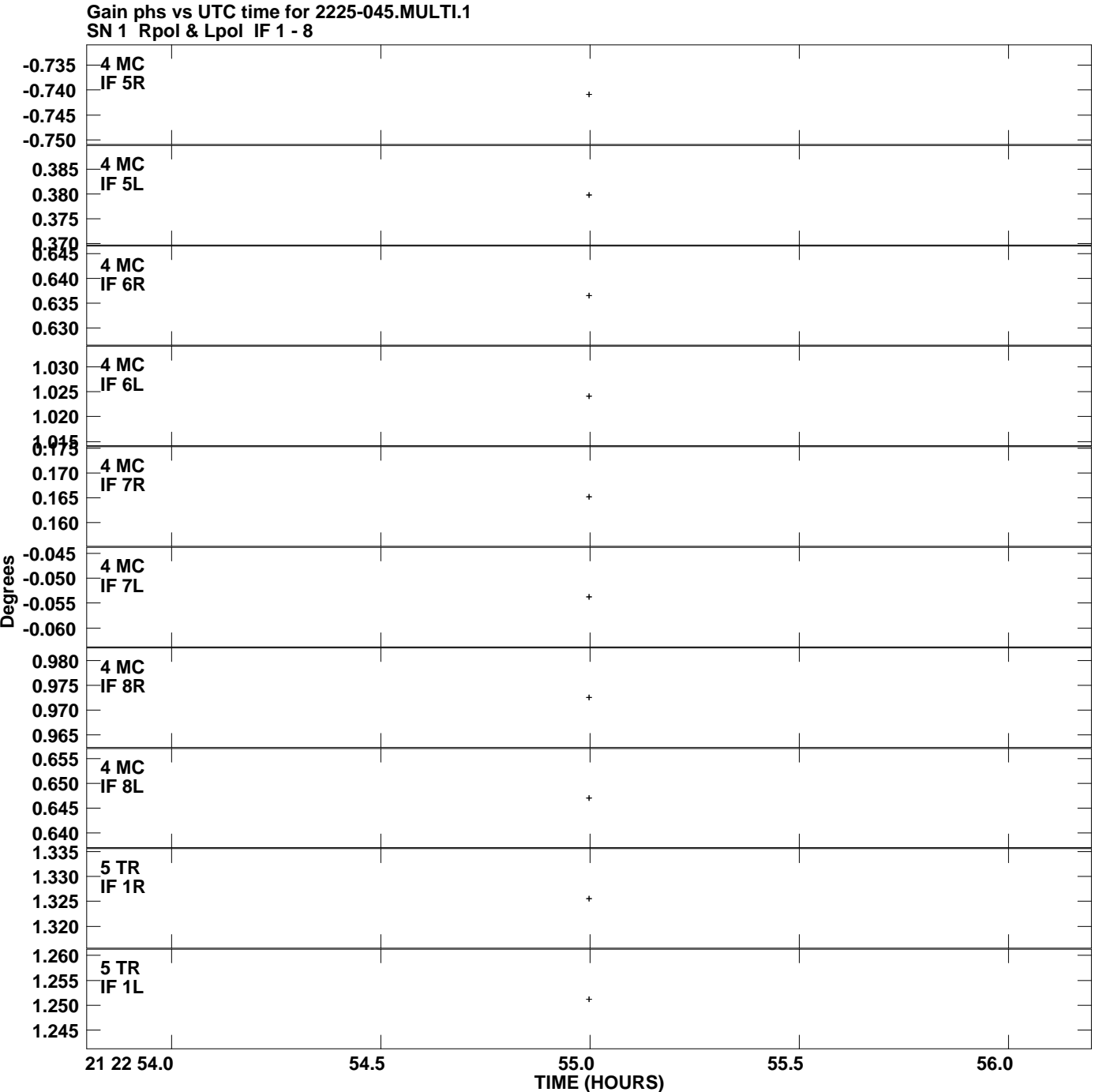

**Plot file version 5 created 14-JAN-2011 13:00:19**

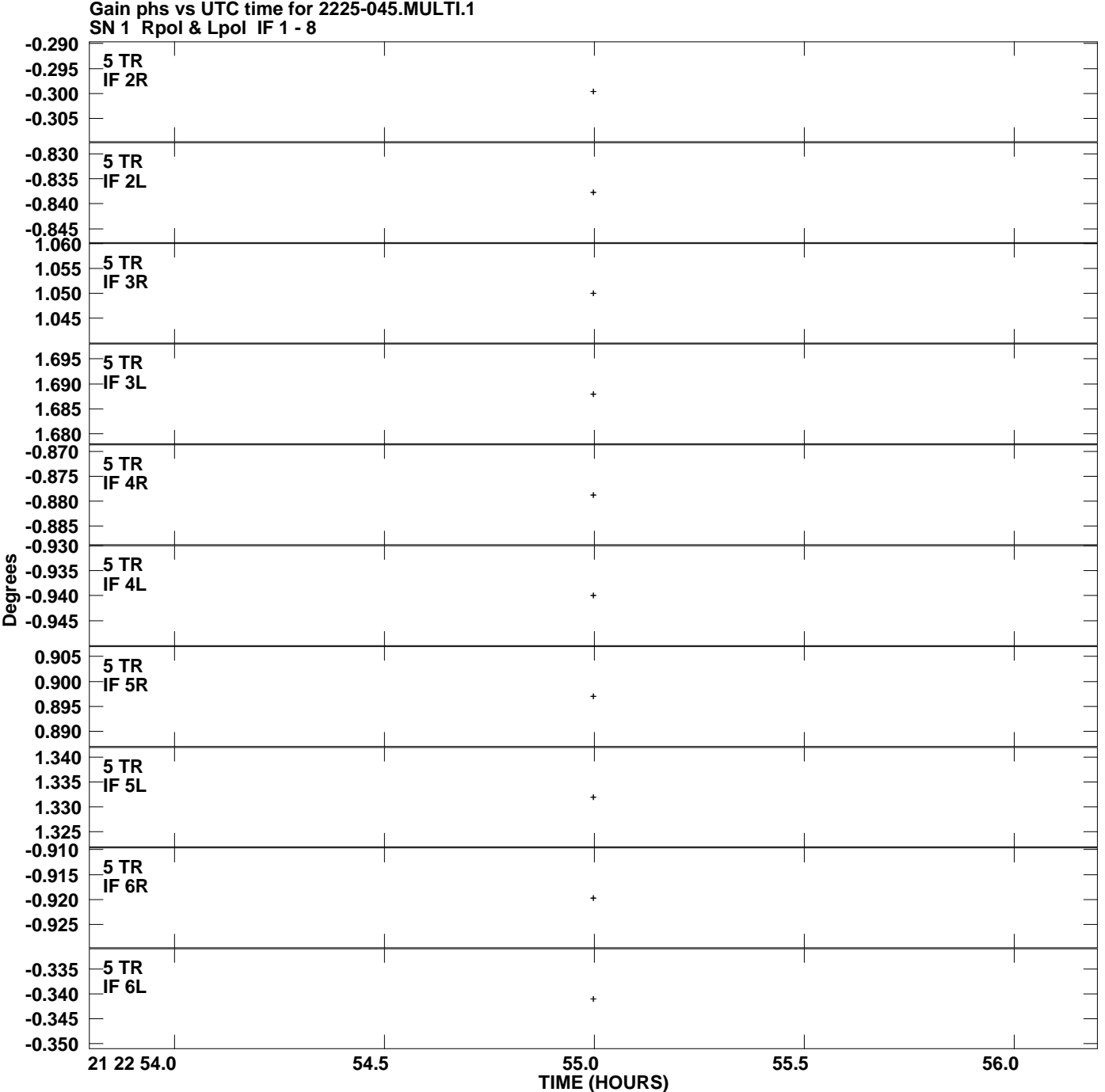

**Plot file version 6 created 14-JAN-2011 13:00:19**

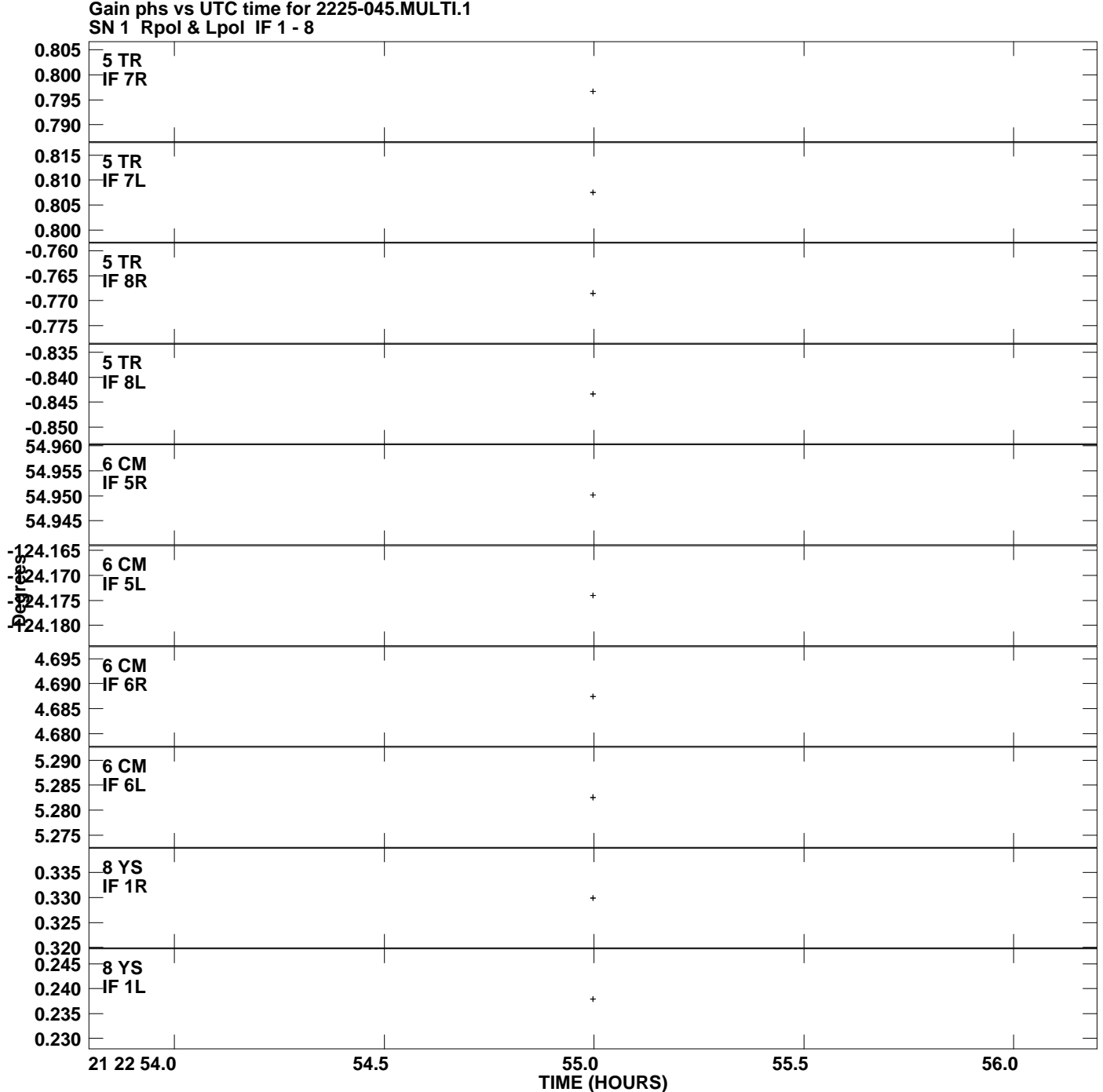

**Plot file version 7 created 14-JAN-2011 13:00:19**

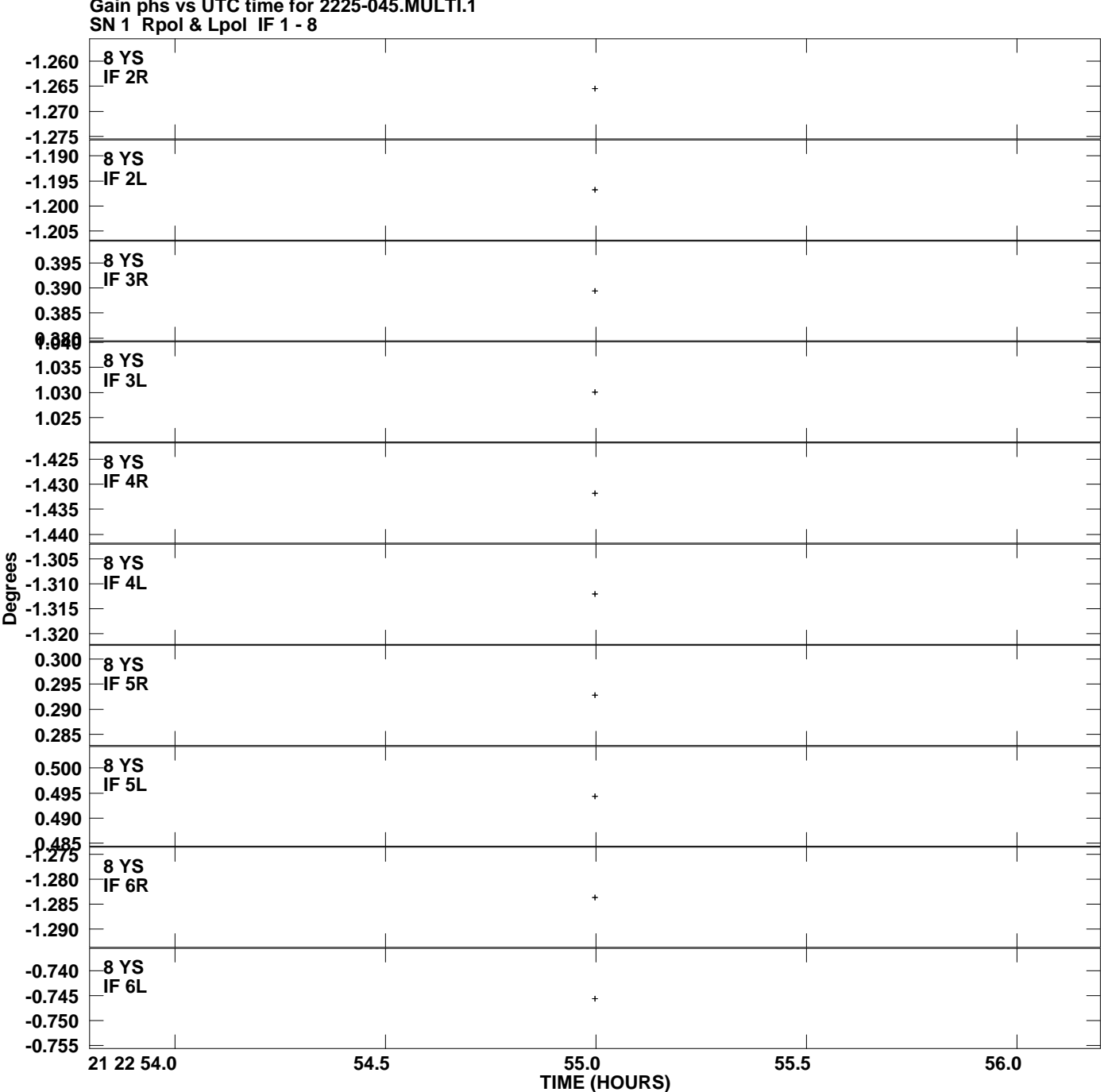

**Gain phs vs UTC time for 2225-045.MULTI.1 Plot file version 8 created 14-JAN-2011 13:00:19**

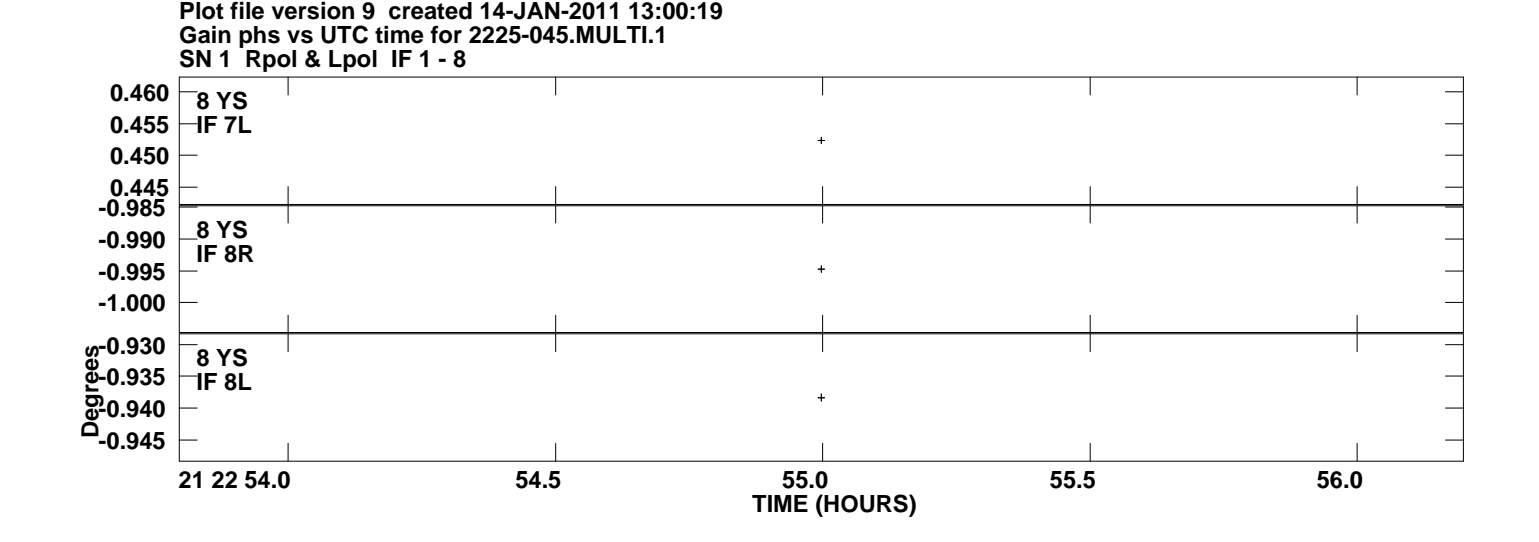